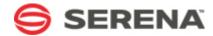

# SERENA DASHBOARD

Synonyms Reference

Serena Proprietary and Confidential Information

Copyright © 2011-2013 Serena Software, Inc. All rights reserved.

This document, as well as the software described in it, is furnished under license and may be used or copied only in accordance with the terms of such license. Except as permitted by such license, no part of this publication may be reproduced, photocopied, stored in a retrieval system, or transmitted, in any form or by any means, electronic, mechanical, recording, or otherwise, without the prior written permission of Serena. Any reproduction of such software product user documentation, regardless of whether the documentation is reproduced in whole or in part, must be accompanied by this copyright statement in its entirety, without modification. This document contains proprietary and confidential information, and no reproduction or dissemination of any information contained herein is allowed without the express permission of Serena

The content of this document is furnished for informational use only, is subject to change without notice, and should not be construed as a commitment by Serena. Serena assumes no responsibility or liability for any errors or inaccuracies that may appear in this document.

# **Trademarks**

Serena, TeamTrack, StarTool, PVCS, Collage, Comparex, Dimensions, Serena Dimensions, Mashup Composer, Mashup Exchange, Prototype Composer, Mariner, and ChangeMan are registered trademarks of Serena Software, Inc. The Serena logo, Version Manager, Meritage, and Mover are trademarks of Serena Software, Inc. All other products or company names are used for identification purposes only, and may be trademarks of their respective owners.

Telelogic and DOORS are either registered trademarks or trademarks of Telelogic AB in the United States and/or other countries. Rational and IBM are either registered trademarks or trademarks of IBM in the United States and/or other countries. Eclipse is a trademark of the Eclipse Foundation in the United States and/or other countries. All other products or company names are used for identification purposes only, and may be trademarks of their respective owners.

# U.S. Government Rights

Any Software product acquired by Licensee under this Agreement for or on behalf of the U.S. Government, its agencies and instrumentalities is "commercial software" as defined by the FAR. Use, duplication, and disclosure by the U.S. Government is subject to the restrictions set forth in the license under which the Software was acquired. The manufacturer is Serena Software, Inc., 1850 Gateway Drive, 4th Floor, San Mateo, California, 94404-4061.

Part number: Product version: 4.5

Publication date: 2013-04-15

# **Table of Contents**

| Table Reference                          | 1  |
|------------------------------------------|----|
| Dashboard_Schema_Intro                   | 6  |
| Overview                                 | 6  |
| Understanding Synonyms                   | 6  |
| Displaying Serena Dashboard Synonyms     | 7  |
| Using This Content                       | 9  |
| Dashboard_Schema_RLM                     | 9  |
| Introduction                             | 9  |
| Data Sources for Release Manager Metrics | 9  |
| Representing Data with Synonyms          | 9  |
| Using This Content                       | 9  |
| Synonym Overview                         | 9  |
| Release Trains                           | 10 |
| Out of the Box Usage                     | 10 |
| Object Reference                         | 10 |
| Release Packages                         | 11 |
| Example Out of the Box Usage             | 11 |
| Object Reference                         | 11 |
| System Data                              | 12 |
| Object Reference                         | 12 |
| Deployment Tasks                         | 14 |
| Out of the Box Usage                     | 14 |
| Object Reference                         | 14 |
| Releases                                 | 15 |
| Out of the Box Usage                     | 15 |
| Object Reference                         | 16 |
| Applications                             | 16 |
| Out of the Box Usage                     | 16 |
| Object Reference                         | 17 |
| Deployment Units                         | 17 |
| Out of the Box Usage                     | 17 |
| Object Reference                         | 18 |
| Related Projects and Requests            | 18 |
| Out of the Box Usage                     | 18 |
| Object Reference                         | 18 |
| Workflow Stages                          | 19 |
| Out of the Box Usage                     | 19 |
| Object Reference                         | 20 |
| Dashboard_Schema_DVM                     | 21 |
|                                          |    |

| Introduction                                  | 22   |
|-----------------------------------------------|------|
| Data Sources for Development Manager Metrics  | 22   |
| Representing Data with Synonyms               | 22   |
| Using This Content                            | 22   |
| Synonym Overview                              | 22   |
| Builds                                        | 23   |
| Out of the Box Usage                          | 23   |
| Build Objects Reference                       | 23   |
| Change Requests                               | 27   |
| Out of the Box Usage                          | 27   |
| Object Reference                              | 27   |
| System Data                                   | 28   |
| Out of the Box Usage                          | 28   |
| Object Reference                              | 28   |
| Development Packages                          | 30   |
| Out of the Box Usage                          | 30   |
| Object Reference                              | 30   |
| Projects                                      | 31   |
| Out of the Box Usage                          | 31   |
| Object Reference                              | 31   |
| Test Data                                     | 32   |
| Out of the Box Usage                          | 32   |
| Object Reference                              | 32   |
| Dashboard_Schema_RQM                          | . 33 |
| Introduction                                  | 33   |
| Data Sources for Requirements Manager Metrics | 33   |
| Representing Data with Synonyms               | 34   |
| Using This Content                            | 34   |
| Synonym Overview                              | 34   |
| Requirement Approvals                         | 34   |
| Out of the Box Usage                          | 35   |
| Object Reference                              | 35   |
| System Data                                   | 36   |
| Object Reference                              | 36   |
| Approval Ballots                              | 37   |
| Out of the Box Usage                          | 37   |
| Object Reference                              | 37   |
| Projects                                      | 39   |
| Out of the Box Usage                          | 39   |
| Object Reference                              | 39   |
| Dashboard_Schema_ZMF                          | . 40 |
| Introduction                                  | 40   |

| Representing Data with Synonyms4 |
|----------------------------------|
| Using This Content4              |
| Table Overview4                  |
| ist of All ZMF Objects4          |
| Object Reference4                |
| ZMF Servers4                     |
| Object Reference4                |
| ZMF Dates4                       |
| Object Reference4                |
| ZMF Subsystems4                  |
| Object Reference4                |
| ZMF Apps4                        |
| Object Reference4                |
| ZMF Packages4                    |
| Object Reference4                |
| ZMF Component Builds4            |
| ZMF Component Builds4            |
| Object Reference4                |
| ZMF Log Events                   |
| ZMF Log Events4                  |
| Object Reference 4               |

# Synonym Reference

Serena Dashboard is built from the ground up to aggregate and report on the most meaningful project and status level data from the Serena Orchestrated ALM solutions, including Serena Release Manager, Serena Development Manager, and Serena Requirements Manager. Serena Dashboard is powered by IBI WebFOCUS, a rich report building and generation system that can consume and display relevant data from any enterprise data source. WebFOCUS uses synonym files to represent imported data in a series of tables.

Serena Dashboard uses these synonyms to import data from the key Serena systems, including Serena Business Manager, Serena Dimensions CM, and Serena ChangeMan ZMF. The data is then available from these synonyms and their tables to the metrics that will make use of the data.

# Dashboard Metric Data Introduction

Overview

Understanding Synonyms [page 6]

Displaying Serena Dashboard Synonyms [page 7]

Using This Content [page 9]

#### Overview

Serena Dashboard is built from the ground up to aggregate and report on the most meaningful project and status level data from the Serena Orchestrated ALM solutions, including Serena Release Manager, Serena Development Manager, and Serena Requirements Manager. Serena Dashboard is powered by IBI WebFOCUS, a rich report building and generation system that can consume and display relevant data from any enterprise data source. WebFOCUS uses synonym files to represent imported data in a series of tables.

Serena Dashboard uses these synonyms to import data from the key Serena systems, including Serena Business Manager and Serena Dimensions CM. The data is then available from these synonyms and their tables to the metrics that will make use of the data.

# Understanding Synonyms

Serena Dashboard provides a set of pre-configured master files that are used within WebFOCUS to build and display metrics. These master files store all of the data about the synonyms and tables that represent the actual data from the source. In its simplest form, think of a WebFOCUS synonym as depicted below.

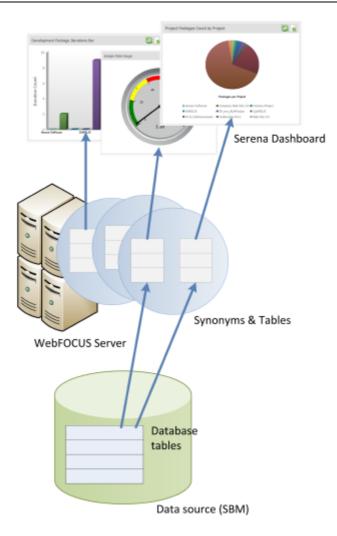

The master files in WebFOCUS define a synonym that maps to the source data and is refreshed with the latest data at run time. When you display a metric in Serena Dashboard, WebFOCUS queries the data source and returns the current data to the synonym, which is then rendered into the metric.

In order to build new metrics in WebFOCUS, you can take advantage of the existing synonyms that are provided out-of-the-box with Serena Dashboard, or consult the IBI WebFOCUS documentation to learn how to build your own. This document describes the tables, columns and other data structures that are mapped from SBM, Dimensions CM, and other systems into the out-of-box synonym tables; you can use it to find and understand what columns to pull into your own, custom metrics.

# Displaying Serena Dashboard Synonyms

Once you have completed installation of Serena Dashboard as documented in the Serena Dashboard Installation and Configuration Guide, you can open any of the master files provided with Serena Dashboard from WebFOCUS Developer Studio. The master files (.mas) store the synonym and table definitions, mapping data from columns in the data source tables to fields in the synonym tables.

To display and work with master files:

- 1. Open WebFOCUS Developer Studio.
- 2. In the Explorer view, under WebFOCUS Environments, expand the Dashboard environment (or localhost, however it is defined), expand EDASERVE.
- 3. From here, you can open the \Applications folder and see all of the files for specific WebFOCUS applications. For example, under \developmentmanagerdashboard, you see all of the master files for the Development Manager metrics under the Master Files folder.

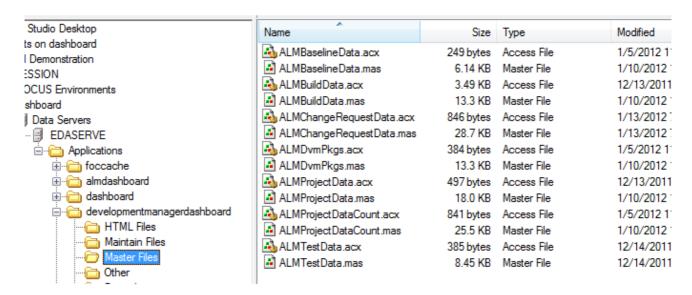

- 4. Each of the .mas / .acx file-pairs in this folder corresponds to a synonym, and stores the table definitions for that synonym. Double-click any of the .mas files to view the tables included in the synonym. For example, double-click ALMBaselineData to display the contents of the ALMBaselineData synonym.
- 5. From the open synonym file, click the Modeling tab to see the representations of tables.

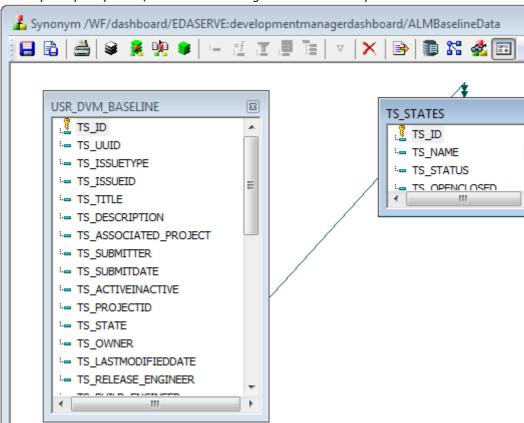

6. This synonym includes two tables that map to data from the Development Packages process app in Serena Development Manager.

In this way, you can see for yourself the synonyms included with Serena Dashboard and review the data that each synonym can provide. This document provides a thorough overview of this data, however it does not list every column in every table; you may find that by exploring the synonyms directly you can find everything you need to build new metrics.

# Using This Content

This content provides you with an overview of the data provided to you via the tables defined in the out-of-box Serena Dashboard synonyms. You can read through the table and field descriptions to determine which data you need, and then open the synonyms directly in WebFOCUS Developer Studio to start working directly with the synonyms (see Displaying Serena Dashboard Synonyms [page 7]). This document provides shortcuts; you can scan tables and column names to find the data you need, then go to work building and customizing metrics in WebFOCUS Developer Studio.

# Release Manager Metric Data Reference

Introduction [page 9]

Synonym Overview [page 9]

Release Trains [page 10]

Change Requests [page 27]

System Data [page 12]

Deployment Tasks [page 14]

Releases [page 15]

Applications [page 16]

Deployment Units [page 17]

Related Projects and Requests [page 18]

Workflow Stages [page 19]

# Introduction

Review these topics before you get started learning about the Release Manager schema used by Serena Dashbaord.

# **Data Sources for Release Manager Metrics**

Data for metrics on Serena Development Manager may come from multiple sources, including:

- Serena Business Manager
- Serena Dimensions CM

#### Representing Data with Synonyms

This data is aggregated into tables within several synonyms in WebFOCUS Developer Studio that the metrics can draw from as needed. These synonyms are collections of tables that represent data as it is stored in the database tables in Business Manager, Dimensions CM, and other data sources. All of the out-of-the-box metrics included with Serena Dashboard draw data from these synonyms. By using these synonyms, you do not need to interact directly with the databases for the data sources; the synonyms do the work of mapping metrics to the source data without requiring advanced knowledge of the source database schemas. For more information, see Understanding Synonyms [page 6].

# **Using This Content**

To build your own metrics on Release Manager data, you can use the tables in these synonyms as well. This content is organized logically according to object type.

# Synonym Overview

The following diagram illustrates the Release Manager object data that is available to you via the out-of-box Serena Dashboard synonyms.

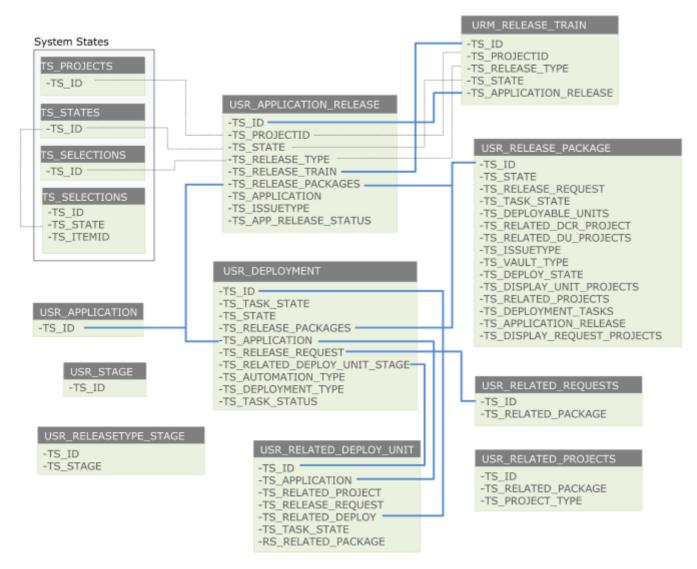

By opening and displaying the WebFOCUS synonyms directly, you can review all of the many fields available to you as you build new metrics using the out-of-the-box Serena Dashboard synonyms. For more on working directly with Serena Dashboard synonyms, see Displaying Serena Dashboard Synonyms [page 7].

# Release Trains

Data on release trains is stored in the URM\_RELEASE\_TRAIN table, which is used by several synonyms that provide project data to various metrics.

#### **Out-of-Box Usage**

- The Compare Release Trains metric uses the RLMReleaseTrainData synonym to map data from the URM RELEASE TRAIN table to release data from other tables in the Release Manager synonyms. This metric compares the status and stage of multiple release trains.
- The Application Release Rates and Application Release Installation metrics use the RLMApplicationReleaseData synonym to map data from the URM RELEASE TRAIN table to deployment, request, application, and package data from other tables in the Release Manager synonyms. These metrics display application release rates and current status of installation steps.
- The Deployment Metrics metric uses the RLMDeploymentData synonym to map data from the URM RELEASE TRAIN table to deployment data. This metric displays the status of deployment activities by application and release train.

#### **Object Reference**

There is one table, the URM RELEASE TRAIN table, that stores the release train data.

# URM\_RELEASE\_TRAIN

#### Description

The URM\_RELEASE\_TRAIN table retrieves data from Serena Business Manager on release trains in the system. The data includes the primary ID, the Release Control project to which it is associated, the type of release, and the stage that the release train is currently in.

#### Source

SBM schema.

#### **Fields**

- TS ID Primary key. Release train ID.
- TS PROJECTID Project ID.
- TS RELEASE TYPE The type of release train. This may be major, minor, or emergency.
- TS STATE The stage that the release train is currently in.
- TS APPLICATION RELEASE Associated application release.

# Release Packages

Data on release packages is stored in the USR\_RELEASE\_PACKAGE table, which is used by the RLMApplicationReleaseData and RLMDeploymentPackHistory synonyms. Specific information about the package states and transitions are stored in the TS CHANGEACTIONS, TS TRANSITIONS, TS STATES PRIORSTATES, and TS\_STATES\_NEWSTATES tables.

#### **Example Out-of-Box Usage**

- The Application Release Rates and Application Release Installation metrics use the RLMApplicationReleaseData synonym to map data from the USR\_RELEASE\_PACKAGE table to release train, request and application data from other tables in the Release Manager synonyms. These metrics display application release rates and current status of installation steps.
- The Break/fix metric uses the RLMDeploymentPackHistory synonym to pull data about packages, including the break / fix information for each stage in a package.

# **Object Reference**

# USR\_RELEASE\_PACKAGE

# Description

The USR RELEASE PACKAGE table retrieves data on release packages stored in SBM. This data includes change requests and deployment units associated with the package, type, and other relationships.

#### Source

SBM schema.

#### **Fields**

- TS ID Package ID.
- TS\_STATE

Release state that the package is currently in.

• TS RELEASE REQUEST ID of the associated release request.

• TS DEPLOYABLE UNITS Associated deployment units.

• TS\_RELATED\_DCR\_PROJECT

Project from which deployment change requests are retrieved.

• TS RELATED DU PROJECTS Project from which deployment units are retrieved.

• TS ISSUETYPE

The type of release package, such as Dependent or Independent.

• TS VAULT TYPE The type of release vault.

- TS DEPLOY STATE
- TS DISPLAY UNIT PROJECTS
- TS RELATED PROJECTS IDs of related projects from providers.
- TS DEPLOYMENT TASKS Associated deployment tasks.
- TS APPLICATION RELEASE Associated application release.
- TS DISPLAY REQUEST PROJECTS
- TS MESSAGE LOG

# System Data

System data tables provide unique identifiers for a variety of object types. These tables are used by various synonyms to supply the identifiers for these objects to metrics.

# **Object Reference**

You can use the columns in the following tables to supply IDs to various objects in your own metrics.

# **TS\_PROJECTS**

# **Description**

Provides IDs for projects from providers. The USR APPLICATION RELEASE and URM RELEASE TRAIN tables refer to

#### Source

SBM schema.

# **Fields**

• TS ID Project ID.

# **TS\_SELECTIONS**

# **Description**

Provides IDs for various objects. In the Release Manager tables, TS SELECTIONS provides IDs for release types to the usr\_application\_release and urm\_release\_train tables.

#### Source

SBM schema.

#### **Columns**

TS\_ID Object ID.

# TS\_STATES

# Description

Provides IDs for workflow states. In the Release Manager tables, TS STATES provides IDs for states to the USR\_APPLICATION\_RELEASE and URM\_RELEASE\_TRAIN tables.

#### Source

SBM schema.

#### **Fields**

TS\_ID State ID.

- TS NAME State name.
- TS STATUS
- TS\_OPENCLOSED

# **TS\_CHANGEACTIONS**

#### Source

SBM schema.

#### **Columns**

- TS ID Primary key. Change action ID.
- TS ACTION The action.
- TS ITEMID
- TS TABLEID
- TS TIME
- TS USERID

# Deployment Tasks

Data on deployment tasks - including associated packages, tasks, requests, and applications - is stored in the USR DEPLOYMENT table, which is used by the RLMDeploymentData and RLMApplicationReleaseData synonyms.

# **Out-of-Box Usage**

- The Deployment Metrics metric uses the RLMDeploymentData synonym to map data from the USR DEPLOYMENT table to release train data. This metric displays the status of deployment activities by application and release train.
- The Application Release Rates and Application Release Installation metrics use the RLMApplicationReleaseData synonym to map data from the USR DEPLOYMENT table to release train, request, application, and package data from other tables in the Release Manager synonyms. These metrics display application release rates and current status of installation steps.

#### **Object Reference**

# **USR\_DEPLOYMENT**

# Description

Provides data about deployment activities as a whole; each record in this table includes information on associated release packages, requests, deployment units, stage in the deployment lifecycle, the type of deployment activity, the state of the associated deployment task, etc.

#### Source

SBM schema.

#### **Fields**

• TS ID

Primary key. Deployment ID.

• TS TASK STATE

Current state of the deployment task.

- TS STATE
- TS RELEASE PACKAGES

IDs of associated release packages, from the USR RELEASE PACKAGE table.

• TS APPLICATION

Associated application, from the USR RELATED DEPLOY UNIT table.

• TS RELEASE REQUEST

Associated request for a release, from the USR RELATED REQUESTS table.

• TS RELATED DEPLOY UNIT

Associated deployment unit from the USR RELATED\_DEPLOY\_UNIT table.

STAGE

Current release stage, from the USR RELEASETYPE STAGE table.

• TS AUTOMATION TYPE

Automation type.

TS DEPLOYMENT TYPE

Type of deployment task: manual, approval, vault, or automation.

• TS TASK STATES

States in the deployment task.

• TS RELEASE ENGINEER

Primary owner of the deployment process.

• TS TEMPLATE

The deployment process template.

• TS VAULT TYPE

Type of release vault, such as CM or ZMF.

# Releases

Data on application releases is stored in the USR\_APPLICATION\_RELEASE table, which is used by several synonyms that provide project data to various metrics.

# **Out-of-Box Usage**

- The Projects List metric uses the RLMApplicationData synonym to map application data from the USR APPLICATION table to release data from the USR APPLICATION RELEASE table. This metric displays a list of applications as a project list.
- The Application Release Rates and Application Release Installation metrics use the RLMApplicationReleaseData synonym to map data from the USR APPLICATION RELEASE table to release train, deployment, request, application, and package data from other tables in the Release Manager synonyms. These metrics display application release rates and current status of installation steps.

- The Deployment Metrics metric uses the RLMDeploymentData synonym to map data from the USR APPLICATION RELEASE table to release train and deployment data from other tables in the Release Manager synonyms. This metric displays the status of deployment activities by application and release
- The Compare Release Trains metric uses the RLMReleaseTrainData synonym to map data from the USR APPLICATION RELEASE table to release train and application data from other tables in the Release Manager synonyms. This metric compares the status and stage of multiple release trains.

# USR\_APPLICATION\_RELEASE

#### Description

Provides data about application releases.

#### Source

SBM schema.

#### **Fields**

- TS ID Primary key. ID of the release.
- TS UUID
- TS ISSUETYPE Type of associated request.
- TS ISSUEID ID of associated request.
- TS TITLE Application release name.
- TS APPLICATION ID of the application.
- TS RELEASE TRAIN ID of the release train.
- TS DESCRIPTION Description of the application release.
- TS PROJECTID

# **Applications**

Data on applications is stored in the USR\_APPLICATION table, which is used by several synonyms that provide application data to various metrics.

#### **Out-of-Box Usage**

• The Projects List metric uses the RLMApplicationData synonym to map application data from the USR APPLICATION table to release data from the USR APPLICATION RELEASE table. This metric displays a list of applications as a project list.

- The Application Release Rates and Application Release Installation metrics use the RLMApplicationReleaseData synonym to map data from the USR APPLICATION table to release, release train, deployment, request, and package data from other tables in the Release Manager synonyms. These metrics display application release rates and current status of installation steps.
- The Deployment Metrics metric uses the RLMDeploymentData synonym to map data from the USR APPLICATION table to release train and deployment data from other tables in the Release Manager synonyms. This metric displays the status of deployment activities by application and release train.
- The Compare Release Trains metric uses the RLMReleaseTrainData synonym to map data from the USR APPLICATION table to release train and release data from other tables in the Release Manager synonyms. This metric compares the status and stage of multiple release trains.

# **USR APPLICATION**

# Description

Stores data about application definitions, which is in turn associated with releases.

#### Source

SBM schema.

# **Fields**

- TS ID Primary key. Application ID.
- TS UUID
- TS TITLE Name of the application.
- TS DESCRIPTION Application description.
- TS LASTMODIFIEDDATE Date when the application was last modified.
- TS DEPLOYMENT PROCESS
- TS LASTMODIFIER ID of the user that last modified the application.

# Deployment Units

Data on deployment units is stored in the USR\_RELATED\_DEPLOY\_UNIT table, which is used by the RLMApplicationReleaseData synonym.

#### **Out-of-Box Usage**

The Application Release Rates and Application Release Installation metrics use the RLMApplicationReleaseData synonym to map data from the USR RELATED DEPLOY UNIT table to release, deployment, request, and package data from other tables in the Release Manager synonyms. These metrics display application release rates and current status of installation steps.

# USR\_RELATED\_DEPLOY\_UNIT

#### Description

Provides data on deployment units stored in SBM.

#### Source

SBM schema.

#### **Fields**

- TS ID Primary key. Deploy unit ID.
- TS APPLICATION Release application.
- TS RELATED PROJECT Project from the provider.
- TS RELATED REQUEST
- TS RELATED DEPLOY Related deployment task.
- TS TASK STATE State of the related task.
- RS RELATED PACKAGE Related deployment task.

# Related Projects and Requests

Data on related projects and requests is provided by several tables. Request and project information originates with the registered change request and deployment provider.

# **Out-of-Box Usage**

• The Application Release Rates and Application Release Installation metrics use the RLMApplicationReleaseData synonym to map data on releases, release trains, deployment tasks, requests, and packages various Release Manager tables. These metrics display application release rates and current status of installation steps.

# **Object Reference**

# USR\_RELATED\_REQUESTS

# Description

Provides information about related requests from the request provider.

#### Source

SBM schema.

#### **Fields**

- TS ID Primary key. Request ID.
- TS\_UUID
- TS\_TITLE Name of the request.
- TS OWNER User that owns the request.
- TS PACKAGE ID ID of the associated package.

# USR\_RELATED\_PROJECTS

# Description

Provides information about projects from request and deployment unit providers.

#### Source

SBM schema.

#### **Fields**

- TS ID Primary key. Request ID.
- TS PROJECT TYPE SBM or Dimensions CM.
- TS RELATED PACKAGE Associated package.

# Workflow Stages

Data on workflow stages and transitions is provided by several tables that are used by the RLMDeploymentPackHistory synonym. This includes the TS\_TRANSITIONS, TS\_STATES\_PRIORSTATES, TS\_STATES\_NEWSTATES, and TS\_TIMEINSTATE tables.

# **Out-of-Box Usage**

· The Break/fix metric uses the RLMDeploymentPackHistory synonym to pull data about packages, including the break / fix information for each stage in a package.

# **TS\_TIMEINSTATE**

# Description

Amount of time spent in a particular state in the workflow.

# Source

SBM schema.

#### **Fields**

- TS\_ID
- TS ENTERCHGACTIONID

ID of the change action that moved the package from the previous state into the current state.

• TS EXITCHGACTIONID

ID of the transition that moved the package into the next state.

- TS CALENDARID
- TS ELAPSEDTIME Measurement of elapsed time.

# TS\_STATES\_NEWSTATES

# Source

SBM schema.

#### **Fields**

- TS\_ID Primary key. State ID.
- TS NAME State name.
- TS STATUS State status.
- TS\_OPENCLOSED Whether the state is open or closed.

# TS\_STATES\_PRIORSTATES

#### **Source**

SBM schema.

#### **Fields**

- TS\_ID Primary key. State ID.
- TS NAME State name.
- TS STATUS State status.
- TS\_OPENCLOSED Whether the state is open or closed.

# **TS\_TRANSITIONS**

# **Description**

Workflow transitions.

# Source

SBM schema.

# **Fields**

- TS ID Primary key. State ID.
- TS NAME State name.
- TS\_PROJECTID
- TS\_OLDSTATEID

# Development Manager Metric Data Reference

Introduction [page 40]

Synonym Overview [page 22]

Builds [page 23]

Change Requests [page 11]

System Data [page 36]

Development Packages [page 30]

Projects [page 39]

TS\_PROJECTID [page 32]

# Introduction

Review these topics before you get started learning about the Development Manager schema used by Serena Dashboard.

#### **Data Sources for Development Manager Metrics**

Data for metrics on Serena Development Manager may come from multiple sources, including:

- Serena Business Manager
- · Serena Dimensions CM
- HP Quality Center

# Representing Data with Synonyms

This data is aggregated into tables within several synonyms in WebFOCUS Developer Studio that the metrics can draw from as needed. These synonyms are collections of tables that represent data as it is stored in the database tables in Business Manager, Dimensions CM, and other data sources. All of the out-of-the-box metrics included with Serena Dashboard draw data from these synonyms. By using these synonyms, you do not need to interact directly with the databases for the data sources; the synonyms do the work of mapping metrics to the source data without requiring advanced knowledge of the source database schemas. For more on this, please see Understanding Synonyms [page 6].

#### **Using This Content**

To build your own metrics on Development Manager data, you can use the tables in these synonyms as well. This content is organized logically according to object type. For example, if you want to build a new metric that will report on change requests, refer to Change Requests [page 11] for details on the tables and fields that are available to you from the WebFOCUS synonyms.

# Synonym Overview

The following diagram illustrates the set of tables related to Development Manager that are available to you via the out-of-box Serena Dashboard synonyms.

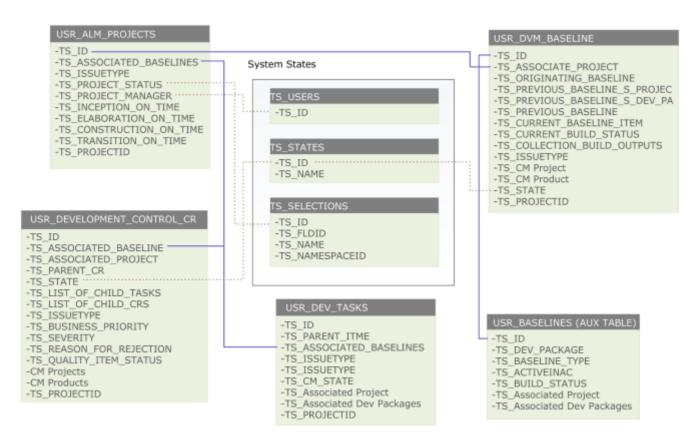

By opening and displaying the WebFOCUS synonyms directly, you can review all of the many fields available to you as you build new metrics using the out-of-the-box Serena Dashboard synonyms. For more on working directly with Serena Dashboard synonyms, see Displaying Serena Dashboard Synonyms [page 7].

# Builds

Data on build configurations from Dimensions CM are stored in the tables that belong to the ALMBuildData synonym. The ALMBuildData synonym stores data imported from Dimensions CM on build jobs, their status, development areas, and more.

# **Out-of-Box Usage**

In Serena Dashboard, the out-of-box metrics Build Details and Build Success Rate both pull in data from the ALMBuildData Synonym, in order to display information about build jobs that are managed in Dimensions CM and graphically indicate the overall rate of success of builds.

# **Build Objects Reference**

The ALMBuildData synonym contains the following tables. You can use the columns in the synonym tables to build your own metrics on build data.

# BLD\_BUILD\_JOB

#### Description

Data on Dimensions CM build jobs. You can learn more about Dimensions CM published views in the Serena Dimensions CM Reports Guide.

#### Source

Dimensions CM schema.

#### **Fields**

- BUILD JOB ID Primary key. Stores the ID of the Dimensions CM build job.
- BUILD ENV ID ID of the associated Dimensions CM build environment.
- BUILD AREA ID ID of the associated Dimensions CM build area.
- BUILD JOB START TIME The start time for the build job.
- BUILD JOB STOP TIME The stop time for the build job.
- BUILD\_JOB USER The user who created the build job.
- BUILD JOB RESULT The result of the build job.
- BUILD CONFIG VERSION ID The ID of the version of the build configuration for the job.
- CLEAN BUILD Whether the build job should clean the target directory before running.

• SRC\_BLINE\_ID

The ID of the source baseline that the build job compiles.

# **BLD\_BUILD\_ENV**

# **Description**

Data on Dimensions CM build environments.

#### Source

Dimensions CM schema.

#### **Fields**

- BUILD ENV ID Primary key. ID of the build environment.
- BUILD\_CONFIG\_ID ID of the build configuration for the environment.
- BUILD AREA ID ID of the build area.
- BUILD\_ENV\_ASKPASSRUNTIME Whether a password is required at runtime in order to run a build.

# **BLD\_BUILD\_CONFIG**

# Description

Data on Dimensions CM build configurations.

#### Source

Dimensions CM schema.

# **Fields**

- BUILD CONFIG ID ID of the Dimensions CM build configuration.
- PROJECT ID ID of the Dimensions CM build project.
- PLATFORM ID ID of the Dimensions CM build platform.
- BUILD CONFIG CURRENT ID ID of the current build configuration.

# BLD\_BUILD\_CONFIG\_VERSION

# **Description**

Data on versions of Dimensions CM build configurations.

#### Source

Dimensions CM schema.

#### **Fields**

- BUILD CONFIG VERSION ID ID of the Dimensions CM build configuration version.
- BUILD CONFIG ID ID of the Dimensions CM configuration.
- BUILD CONFIG VERSION NUMBER Dimensions CM build configuration version number.
- BUILD\_CONFIG\_VERSION\_DATE Date that the build configuration version was created.

# **BLN\_CATALOGUE**

# Description

Data on Dimensions CM baselines.

# Source

Dimensions CM schema.

# **Fields**

- OBJ UID Baseline ID.
- OBJ\_SPEC\_UID Baseline specification ID.
- TYPE UID The type of baseline.

# **BLN\_SPEC\_CATALOGUE**

#### Source

Dimensions CM schema.

- OBJ\_SPEC\_UID
- TYPE\_UID
- PRODUCT\_ID Product ID.
- OBJ\_ID

# **AREA\_CATALOGUE**

# Description

Data on Dimensions CM areas.

#### Source

Dimensions CM schema.

#### **Fields**

- AREA\_UID Area UID.
- AREA\_ID Name of the area.
- NETWORKNODE UID ID of the network node.
- DIRECTORY Directory path to the area.

# WS\_CATALOGUE

# **Description**

Dimensions CM project / stream specification.

#### Source

Dimensions CM schema.

# **Fields**

- OBJ UID Project / steam ID.
- OBJ\_SPEC\_UID Full specification of the project / steam.

- TYPE UID The type of project or stream.
- REVISION

# WS\_SPEC\_CATALOGUE

#### Source

Dimensions CM schema.

#### **Fields**

- OBJ SPEC UID
- TYPE UID
- PRODUCT ID ID of the Dimensions CM product.
- OBJ ID

# Change Requests

Data on change request objects are stored in the USR\_DEVELOPMENT\_CONTROL\_CR table. This table is used by the ALMChangeRequestData synonym, which stores data from Serena Business Manager on change requests and more.

# **Out-of-Box Usage**

- Using the ALMChangeRequestData synonym, the Project Defects Found metric maps data from the USR DEVELOPMENT CONTRL CR table to data from the USR ALM PROJECTS table to display a bar graph of all defects in specific projects.
- Using the ALMChangeRequestData synonym, the Projects Defects by Month metric maps data from the USR DEVELOPMENT CONTROL OR table to data from the USR ALM PROJECTS table to display an area graph of all defects found in specific projects on a month by month basis.
- · Using the ALMChangeRequestData synonym, the Defects Escape Rate maps data from the USR DEVELOPMENT CONTROL OR table to data from the USR ALM PROJECTS table to display a table of open and escaped defects for specific projects.

# **Object Reference**

# USR\_DEVELOPMENT\_CONTROL\_CR

# Description

This table stores data on development change requests managed by the Dev Change Requests process app.

#### Source

SBM schema.

#### **Fields**

• TS ID

Change Request ID.

• TS ASSOCIATED BASELINE

Associated Dimensions CM baseline.

• TS ASSOCIATED PROJECT ID of the related project.

• TS PARENT CR

If the request is a child request, stores the ID of the parent request.

• TS STATE

Current state of the request.

• TS LIST OF CHILD TASKS

ID of tasks related to the request.

• TS LIST OF CHILD CRS

ID of any child requests, if the request is a parent request.

• TS ASSOCIATED DEV PACKAGES

Associated development packages.

• TS ISSUETYPE

Type of request, such as Defect.

• TS BUSINESS PRIORITY

Business priority of the request.

• TS SEVERITY

Severity of the request.

• TS\_REASON\_FOR\_REJECTION

If the request was rejected, the reason provided for the rejection.

• TS QUALITY ITEM STATUS

Status of associated quality center items.

• CM Projects

Associated Dimensions CM projects.

• CM Products

Associated Dimensions CM products.

• TS PROJECTID

ID of the associated ALM project.

# System Data

System data tables provide unique identifiers for a variety of object types. These tables are used by various synonyms to supply the identifiers for these objects to metrics.

#### **Out-of-Box Usage**

Using the ALMChangeRequestData synonym, the Project Defects Found, Project Defects by Month, and Defects Escape Rate metrics map IDs from the system tables to various objects.

# **Object Reference**

The following topics describe the system data tables.

# **TS\_STATES**

# **Description**

Data about workflow states.

# Source

SBM schema.

#### **Fields**

- TS\_ID State ID.
- TS NAME State name.

# **TS\_SELECTIONS**

# **Description**

Provides IDs for various objects.

# Source

SBM schema.

# Fields

- TS ID Object ID.
- TS\_FLDID
- TS NAME Object name.
- TS\_NAMESPACEID

# **TS\_USERS**

# **Description**

Provides information on users.

# Source

SBM schema.

#### **Fields**

• TS ID User IDs.

# Development Packages

Data on development packages is stored in the USR\_DVM\_BASELINE table, which is used by the ALMBaselineData and ALMDvmPkgs synonyms.

Note that the synonym and table names refer to baselines, however this is not to be confused with Dimensions baselines. Baseline here refers to development packages.

#### **Out-of-Box Usage**

- Using the ALMBaselineData synonym, the Project Baselines metric displays the success / failure rate for development packages in each project.
- Using the ALMDvmPkgs synonym, the Development Package per Project metric displays the total number of packages contained in each project, and at each state in the project.

# **Object Reference**

# USR\_DVM\_BASELINE

#### Description

This table stores data on development packages from the Dev Packages process app in Serena Development Manager.

#### Source

SBM schema.

#### **Fields**

- TS ID Development package ID.
- TS ASSOCIATED PROJECT Associated project from the ALM Projects process app.
- TS ORIGINATING BASELINE
- TS PREVIOUS BASELINE S PROJEC

When creating a new revised baseline, this is the project or stream in Dimensions CM to which the original baseline belongs.

• TS PREVIOUS BASELINE S DEV PA

When creating a new revised baseline, this is the development package to which the previous baseline is associated.

• TS PREVIOUS BASELINE

When creating a revised baseline, the ID of the baseline to be revised.

- TS\_CURRENT\_BASELINE\_ITEM
- TS CURRENT BUILD STATUS

Status of a current build task associated with the package.

- TS COLLECTION BUILD OUTPUTS
- TS AUTO REVISE BASELINE W
- TS ISSUETYPE
- TS CM Product Associated Dimensions CM product.
- TS CM Project Associated Dimensions CM project or stream.
- TS STATE Current workflow state of the package.
- TS PROJECTID

# **Projects**

Data on development projects is stored in the USR\_ALM\_PROJECTS table, which is used by several synonyms that provide project data to various metrics.

#### **Out-of-Box Usage**

- The Project Change Request metric uses the ALMProjectData and ALMChangeRequestData synonyms to map project data from the USR ALM PROJECTS table to change request data from the USR DEVELOPMENT CONTROL CR table. This metric displays the number of change requests in each stage in every project.
- The ALM Project Status metric uses the ALMProjectData synonym to pull data from the USR ALM PROJECTS table and display the current state, status, project manager, and last modified date of each project.
- The Development Package Iteration Count metric uses the ALMProjectDataCount synonym to map project data from the USR ALM PROJECTS table to development package data from the USR ALM PROJECTS table. This metric displays the number of attempts each package required before it was released. You can display a tabular version of this metric that indicates the project to which each package belongs.
- The Project Defects Found, Project Defects by Month, and Defects Escape Rate use the ALMChangeRequestData to map project data from the USR ALM PROJECTS table to change requests data from the USR DEVELOPMENT CONTROL CR table. These metrics display defect counts against specific projects.
- The Development Package per Project metric uses the ALMDvmPkgs synonym to map data from the USR ALM PROJECTS table to data from the USR DVM BASELINE table. This metric displays the number of development packages in specific projects.

#### **Object Reference**

# USR\_ALM\_PROJECTS

#### Description

Stores data about projects from the ALM Projects process app.

#### Source

SBM schema.

#### **Fields**

- TS\_ID
- TS\_ASSOCIATED\_BASELINES
- TS ISSUETYPE

Project type, such as Innovation or Operational.

• TS PROJECT STATUS Current project status.

• TS PROJECT MANAGER User who is the project manager.

• TS INCEPTION ON TIME Whether the Inception phase is currently on-time.

• TS ELABORATION ON TIME Whether the Elaboration phase is currently on-time.

• TS CONSTRUCTION ON TIME Whether the Construction phase is currently on-time.

• TS TRANSITION ON TIME Whether the Transition phase is currently on-time.

• TS PROJECTID

# Test Data

Data on testing is stored in the ALM\_TEST\_DATA table, which is used by the ALMTestData synonym to provide project data to test metrics.

# **Out-of-Box Usage**

The Test Execution Status metric uses the ALM\_TEST\_DATA synonym to pull data from the ALM TEST DATA table and display status information on tests.

# **Object Reference**

# TC\_TESTCYCL

# Description

Data about test cycles from the test management system.

#### Source

SBM schema.

#### **Fields**

- TC\_TESTCYCLE\_ID Test cycle ID.
- TC CYCLE ID

• TC\_TEST\_ID Tests included in the test cycle.

# **CYCLE**

#### Source

SBM schema.

#### **Fields**

- CY CYCLE ID Cycle ID.
- CY CYCLE Cycle name.
- CY OPEN DATE Date the cycle was started.

# CYCL\_FOLD

#### Source

SBM schema.

# **Fields**

- CF ITEM ID
- CF\_ITEM\_NAME
- CF ITEM PATH

# Requirements Manager Metric Data Reference

Introduction [page 22]

Synonym Overview [page 34]

Requirement Approvals [page 34]

System Data [page 28]

Approval Ballots [page 37]

Projects [page 31]

# Introduction

Review these topics before you get started learning about the Requirements Manager schema used by Serena Dashboard.

# **Data Sources for Requirements Manager Metrics**

Data for metrics on Serena Development Manager may come from multiple sources, including:

- · Serena Business Manager
- Serena Dimensions RM

#### Representing Data with Synonyms

This data is aggregated into tables within several synonyms in WebFOCUS Developer Studio that the metrics can draw from as needed. These synonyms are collections of tables that represent data as it is stored in the database tables in Business Manager, Dimensions RM, and other data sources. All of the out-of-the-box metrics included with Serena Dashboard draw data from these synonyms. By using these synonyms, you do not need to interact directly with the databases for the data sources; the synonyms do the work of mapping metrics to the source data without requiring advanced knowledge of the source database schemas. For more on this, please see Understanding Synonyms [page 6].

#### **Using This Content**

To build your own metrics on Development Manager data, you can use the tables in these synonyms as well. This content is organized logically according to object type.

# Synonym Overview

The following diagram illustrates the set of tables related to Requirements Manager that are available to you via the out-of-box Serena Dashboard synonyms.

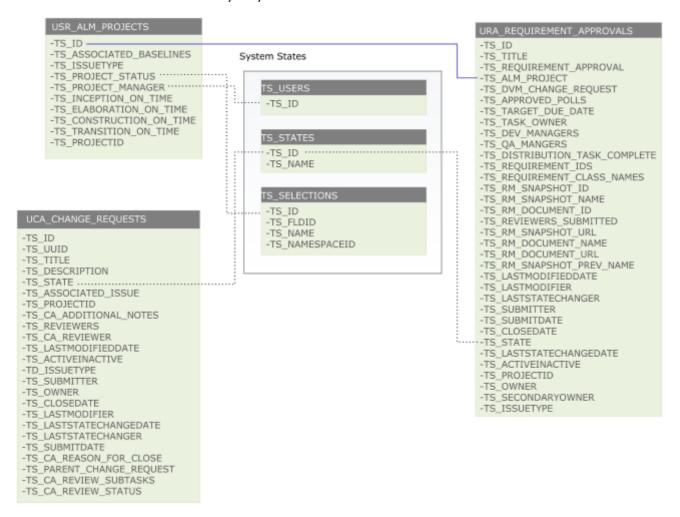

By opening and displaying the WebFOCUS synonyms directly, you can review all of the many fields available to you as you build new metrics using the out-of-the-box Serena Dashboard synonyms. For more on working directly with Serena Dashboard synonyms, see Displaying Serena Dashboard Synonyms [page 7].

# Requirement Approvals

Data on requirement approval objects are stored in the UCA CHANGE REQUEST table.

# **Out-of-Box Usage**

The UCA\_CHANGE\_REQUEST table provides information on requirement approvals to any metrics that reports on requirement approval status. This includes the Requirement Approval Status Distribution Across Projects and Average Requirement Approval Iteration Count Across Projects metrics.

# **Object Reference**

# UCA\_CHANGE\_REQUESTS

#### Description

The UCA CHANGE REQUESTS table stores data on requirement approvals in Serena Requirements Manager. All metrics that display information about requirement approvals draw data from this table.

#### Source

**SBM** 

# **Fields**

- TS ID Requirement approval ID.
- Unique identifier for the requirement approval.
- TS TITLE Requirement approval title.
- TS DESCRIPTION Requirement approval description.
- TS STATE Current state of the approval.
- TS ASSOCIATED ISSUE ID of issue related to the approval.
- TS PROJECT ID ID of associated ALM project.
- TS CA ADDITIONAL NOTES Additional comments in the approval.
- TS REVIEWERS Requirement approval reviewers.
- TS CA REVIEWER
- TS LASTMODIFIEDDATE Date when the approval was last updated.
- TS ACTIVEINACTIVE Whether the approval is active or inactive.
- TS ISSUETYPE Type of approval.

- TS SUBMITTER Submitter of the approval.
- TS OWNER Owner of the approval.
- TS CLOSEDATE Close date for the approval.
- TS LASTMODIFIER User that last modified the approval.
- TS\_LASTSTATECHANGEDATE Date of the last change to a state.
- TS LASTSTATECHANGER User that last changed a state.
- TS SECONDARYOWNER Secondary owner of the approval.
- TS SUBMITDATE When the approval was submitted.
- TS CA REASON FOR CLOSE Reason for closing the approval.
- TS CA PARENT CHANGE REQUEST
- TS\_CA\_REVIEW\_SUBTASKS
- TS\_CS\_REVIEW\_STATUS

# System Data

System data tables provide unique identifiers for a variety of object types. These tables are used by various synonyms to supply the identifiers for these objects to metrics.

# **Object Reference**

The following topics describe the system data tables.

# **TS\_STATES**

#### Description

Data about workflow states.

# Source

SBM schema.

# **Fields**

- TS ID State ID.
- TS NAME State name.

## TS\_SELECTIONS

## **Description**

Provides IDs for various objects.

### Source

SBM schema.

#### **Fields**

- TS ID Object ID.
- TS\_FLDID
- TS NAME Object name.
- TS\_NAMESPACEID

## **TS\_USERS**

### Description

Provides information on users.

### Source

SBM schema.

### **Fields**

• TS ID User IDs.

# Approval Ballots

Data on approval ballots (how users choose to vote on requirement approvals) is stored in the URA\_REQUIREMENTS\_APPROVALS table.

### **Out-of-Box Usage**

Data from the URA\_REQUIREMENTS\_APPROVALS table is used in metrics that display approval status, such as Requirement Approval Distribution for a Project, or Requirement Approval Distribution Across Projects.

## **Object Reference**

You can use the columns in this table to build your own metrics on development package data.

## URA\_REQUIREMENT\_APPROVALS

### Description

Stores data on approval ballots.

Source

SBM

- TS\_ID Approval ballot ID.
- TS\_TITLE
   Title of the approval ballot.
- TS\_REQUIREMENT\_APPROVAL (id) Identifier for the approval ballot.
- TS\_ALM\_PROJECT Associated ALM project.
- TS\_DVM\_CHANGE\_REQUEST

  Associated change request from Development Manager.
- TS\_TARGET\_DUE\_DATE

  Target due date for the ballot.
- TS\_DEV\_MANAGERS
   Development managers assigned to the ballot.
- TS\_QA\_MANAGERS
   QA managers assigned to the ballot.
- TS DISTRIBUTION TASK COMPLETE
- TS\_REQUIREMENT\_IDS
   IDs of the requirements to be approved.
- TS\_REQUIREMENT\_CLASS\_NAMES
- TS\_RM\_SNAPSHOT\_ID
   ID of the snapshot in Dimensions RM.
- TS\_RM\_SNAPSHOT\_NAME

  Name of the snapshot in Dimensions RM.
- TS\_RM\_DOCUMENT\_ID ID of the requirements document in Dimensions RM.
- TS\_REVIEWERS\_SUBMITTED
- TS\_RM\_SNAPSHOT\_URL URL to the Dimensions RM snapshot.
- TS\_RM\_DOCUMENT\_NAME

  Name of the requirements document in Dimensions RM.

• TS RM DOCUMENT URL

URL to the requirements document in Dimensions RM.

• TS RM SNAPSHOT PREV NAME

Previous name of the Dimensions RM snapshot.

• TS LASTMODIFIEDDATE

Last modified date of the approval ballot.

• TS LASTMODIFIER

User who last modified the approval ballot.

• TS LASTSTATECHANGER

User who last changed the state of the approval ballot.

• TS SUBMITTER

User who submitted the approval ballot.

• TS SUBMITDATE

Date when the approval ballot was submitted.

• TS CLOSEDATE

Date when the approval ballot was closed.

• TS STATE

Current state of the approval ballot.

• TS LASTSTATECHANGEDATE

Date when the state was last changed.

- TS ACTIVEINACTIVE
- TS PROJECTID

ID of the ALM project (as stored in the USR ALM PROJECTS table).

• TS OWNER

Owner of the approval ballot.

• TS SECONDARYOWNER

Secondary owner of the approval ballot.

- TS ISSUETYPE
- TS APPROVED POLLS

## **Projects**

Data on development projects is stored in the USR ALM PROJECTS table, which is used by several synonyms that provide project data to various metrics.

### **Out-of-Box Usage**

All out of box metrics that display information on a project by project basis, such as Requirements Approval Status Distribution Across Projects, pull data from the <code>URS\_ALM\_PROJECTS</code> table.

## **Object Reference**

## USR\_ALM\_PROJECTS

## Description

Stores data about projects from the ALM Projects process app.

#### Source

SBM schema.

### **Fields**

- TS ID Stores the project ID.
- TS ASSOCIATED BASELINES Associated baselines.
- TS ISSUETYPE Project type, such as Innovation or Operational.
- TS PROJECT STATUS Current project status.
- TS\_PROJECT\_MANAGER User who is the project manager.
- TS INCEPTION ON TIME Whether the Inception phase is currently on-time.
- TS ELABORATION ON TIME Whether the Elaboration phase is currently on-time.
- TS CONSTRUCTION ON TIME Whether the Construction phase is currently on-time.
- TS TRANSITION ON TIME Whether the Transition phase is currently on-time.
- TS PROJECTID Unique identifier for the project.

# ChangeMan ZMF Metric Data Reference

Introduction [page 33] Table Overview [page 41] List of All ZMF Objects [page 42] ZMF Servers [page 42] ZMF Dates [page 43] ZMF Subsystems [page 43] ZMF Apps [page 44]

### Introduction

ZMF Packages [page 44]

Review these topics before you get started learning about the ChangeMan ZMF data abstraction used by Serena Dashboard.

## Representing Data with Synonyms

ChangeMan ZMF data (on packages, servers, subsystems, etc.) is aggregated into tables within several synonyms in WebFOCUS Developer Studio. The Serena Dashboard metrics can then draw from these synonyms as needed. These synonyms are collections of tables that represent data as it is exposed via ChangeMan ZMF XML API. All of the out-of-the-box metrics included with Serena Dashboard draw data from these synonyms. By using these synonyms, you do not need to interact directly with ZMF; the synonyms do the work of mapping metrics to the source data without requiring advanced knowledge of the source database schemas. For more on this, please see Understanding Synonyms [page 6].

Uniquely to the ChangeMan ZMF metrics within Serena Dashboard, all of the data is stored in local XML files that are mapped, one to one, to the synonyms in WebFocus. These XML files can be refreshed as needed with new data from ChangeMan ZMF. In this way, the ZMF data is essentially cached in local files; The synonyms from which the Dashboard metrics are generated never directly interact with ChangeMan ZMF. This in turn improves performance. When you add ChangeMan ZMF data sources in Serena Dashboard, you determine how frequently the data should be refreshed.

### **Using This Content**

To build your own metrics on ChangeMan ZMF data, you can use the tables in these synonyms as well. This content is organized logically according to object type.

### Table Overview

The following diagram illustrates the set of tables related to ChangeMan ZMF that are available to you via the outof-box Serena Dashboard synonyms.

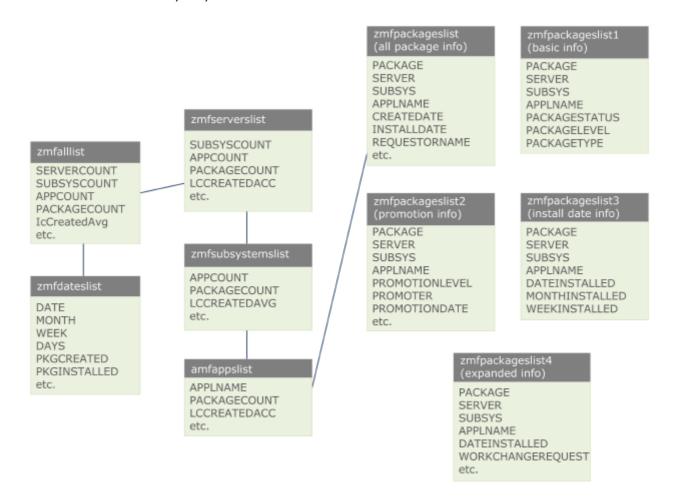

By opening and displaying the WebFOCUS synonyms directly, you can review all of the many fields available to you as you build new metrics using the out-of-the-box Serena Dashboard synonyms. For more on working directly with Serena Dashboard synonyms, see Displaying Serena Dashboard Synonyms [page 7].

## List of All ZMF Objects

High level data on all ZMF objects including a count of servers, subsystems, applications, and packages is stored in the zmfalllist synonym. This synonym is used by the All Packages Average Lifecycle metrics.

### **Object Reference**

### Description

The zmfalllist synonym stores summary data on ZMF objects across the implementation.

#### Source

**ZMF** 

### **Fields**

SERVERCOUNT

Number of ZMF servers in the implementation.

SUBSYSCOUNT

Number of ZMF sub-systems in the entire implementation.

• APPCOUNT

Number of applications in the entire implementation.

PACKAGECOUNT

Number of packages in the implementation.

Many more fields are available as well, including ICCREATEDACC, ICCREATEDCOUNT, ICFROZENACC, ICFROZENCOUNT.

### ZMF Servers

High level data about ZMF servers is stored in the zmfserverslist synonym.

### **Object Reference**

### Description

The zmfserverslist synonym contains data about specific ZMF servers.

### Source

ZMF.

#### **Fields**

• SUBSYSCOUNT

Number of subsystems on the server.

• APPCOUNT

Number of applications on the server.

PACKAGECOUNT

Number of packages on the server.

Many more fields are available as well, including LCCREATEDACC, LCCREATEDCOUNT, LCCREATEDAVG, LCFROZENACC, LCFROZENCOUNT.

## ZMF Dates

Date information that can be mapped to ZMF objects is stored independently in the zmfdateslist synonym. This synonym is used by the All Packages Installed and All Packages Scheduled metrics.

## **Object Reference**

### Description

The zmfdateslist synonym stores date information for ZMF objects.

### Source

**ZMF** 

#### **Fields**

- DATE A date, in the format YYYY-MM-DD.
- MONTH A month, in the format YYYY-DD.
- WEEK A week, in the format YYYY-MM-DD
- DAYS A week, in the format YYYY-MM-DD

## ZMF Subsystems

Data on ZMF Subsystems is stored in the zmfsubsystemslist synonym.

## **Object Reference**

### Description

The zmfsubsystemslist synonym stores data about ZMF subsystems.

#### Source

**ZMF** 

- SUBSYS Subsystem ID.
- Number of applications in the sub system.

PACKAGECOUNT
 Number of packages in the subsystem.

Other fields include LCCREATEDACC, LCCREATEDCOUNT, LCCREATEDAVG, LCFROZENACC, and more.

## ZMF Apps

Data on ZMF applications is stored in the zmfappslist synonym. This synonym is used by the All Applications by Instance, Application Average Lifecycle, and Instance Packages Average Lifecycle metrics.

## **Object Reference**

### Description

The zmfappslist synonym stores data about ZMF applications.

#### Source

**ZMF** 

### **Fields**

- SUBSYS
   Subsystem ID.
- APPLNAME
   Application name.
- PACKAGECOUNT
   Number of packages in the application.

Other fields include LCCREATEDACC, LCCREATEDCOUNT, LCCREATEDAVG, LCFROZENACC, and more.

# ZMF Packages

Data on ZMF Subsystems is stored in a number of zmfpackageslist synonyms. Each synonym stories unique information on the packages. These synonyms include:

- zmfpackageslist: Stores all data about ZMF packages. This synonym is used by the All Packages by Application metric.
- zmfpackageslist1: Stores basic data about ZMF packages, and is used by several metrics that display
  basic package information. This synonym is used by the All Packages by Level, All Packages by Status, All
  Packages by Type, Application Packages by Status, Instance Packages by Application, and Status
  Packages by Instance metrics.
- zmfpackageslist2: stores promotion information about ZMF packages.
- zmfpackageslist3: stores installation date information about ZMF packages.
- zmfpackageslist4: stores expanded information about ZMF packages. This synonym is used by the Application Packages by Status and Application Packages metrics.
- ZMFAILList2: Lists key value pairs that store the total number of packages at specific lifecycle states.

## **Object Reference**

## zmfpackageslist

### Description

The zmfpackageslist synonym stores all data about ZMF packages.

### Source

ZMF

#### **Fields**

- PACKAGE Name of the package.
- SERVER Server the package belongs to.
- SUBSYS Subsystem the package belongs to.
- APPLNAME Application the package belongs to.
- REQUESTORNAME User that requested the package.

## zmfpackageslist1

### Description

The zmfpackageslist1 synonym Stores basic data about ZMF packages.

### Source

SBM schema.

- PACKAGE Name of the package.
- SERVER Server the package belongs to.
- SUBSYS Subsystem the package belongs to.
- APPLNAME Application the package belongs to.

- PACKAGESTATUS Current status of the package.
- PACKAGELEVEL Package level.
- PACKAGETYPE Type of package.

## zmfpackageslist2

## **Description**

The zmfpackageslist2 synonym stores promotion information about ZMF packages.

#### Source

ZMF.

### **Fields**

- PACKAGE Name of the package.
- SERVER Server the package belongs to.
- SUBSYS Subsystem the package belongs to.
- APPLNAME Application the package belongs to.
- PROMOTIONLEVEL Promotion level of the package.
- PROMOTER User that promoted the package.
- PROMOTIONDATE Date that the package was promoted.

# zmfpackageslist3

## **Description**

The zmfpackageslist3 synonym stores installation date information about ZMF packages.

## Source

SBM schema.

#### **Fields**

- PACKAGE
  - Name of the package.
- SERVER

Server the package belongs to.

Subsystem the package belongs to.

• APPLNAME

Application the package belongs to.

• DATEINSTALLED

Date the package was installed.

• MONTHINSTALLED

Month that the package was installed.

• WEEKINSTALLED

Week that the package was installed.

## zmfpackageslist4

### Description

The zmfpackageslist4 synonym stores expanded information about ZMF packages.

## Source

**ZMF** 

## **Fields**

- PACKAGE
  - Name of the package.
- SERVER

Server the package belongs to.

• SUBSYS

Subsystem the package belongs to.

• APPLNAME

Application the package belongs to.

• DATEINSTALLED

Date the package was installed.

• WORKCHANGEREQUEST

Change request that lead to creation of the package.

### ZMFAIIList2

### Description

The ZMFAIIList2 synonym lists key value pairs that store the total number of packages at specific lifecycle states.

#### Source

ZMF

#### **Fields**

- KEY
  - Name of the lifecycle state, for example Approved.
- VALUE
   Number of packages in the state.

# ZMF Component Builds

## **ZMF Component Builds**

Data on ZMF component builds is stored in the ZMFCompBuildsList synonym. This synonym stories unique information on components builds over the previous year. The information includes the date, time, and month of the build, the build application, the build package, the user who performed the build, and the type of build.

## **Object Reference**

## **ZMFCompBuildsList**

## Description

The ZMFCompBuildsList synonym stores data on ZMF component builds executed during the previous year.

## Source

ZMF

### **Fields**

- DATE
  - Date of the build.
- TIME
  - Time of the build.
- MONTH
  - Month of the build.
- SUBSYS
  - The build instance.
- APP

The build application.

PACKAGE

The build package.

• USER

The user who performed the build.

BTYPE

The build type.

The component that was built.

## ZMF Log Events

## **ZMF Log Events**

Data on ZMF log events is stored in a number of synonyms. Each synonym stories unique information on the log events. These synonyms include:

- ZMFLogAppsDates: Stores summary data on the number of ZMF log events on each date, by application.
- ZMFLogAppsList: Stores summary data on the number of log events for each application.
- ZMFLogDates: Stores summary data on the number of log events on each date.
- ZMFLogList: Lists all log events from the previous year.
- ZMFLogPackagesDates: Stores summary data on the number of log events on each date, by package.
- ZMFLogPackagesList: Stores summary data on the number of log events for each package.
- ZMFLogTypesDates: Stores summary data on the number of log events for each type of event, by date.
- ZMFLogTypesList: Stores summary data on the number of log events for each type of event.
- ZMFLogUsersDates: Stores summary data on the number of log events for each user, by date.
- ZMFLogUsersList: Stores summary data on the number of log events for each user.

## **Object Reference**

## **ZMFLogAppsDates**

### Description

The ZMFLogAppsDates synonym stores summary data on the number of ZMF log events on each date, by application.

## Source

**ZMF** 

- DATE Event date.
- MONTH Event month.

- APP
  - Application for the events.

Total number of events that match the date and application.

## **ZMFLogAppsList**

## **Description**

The ZMFLogAppsList synonym stores summary data on the number of log events for each application.

### Source

ZMF

### **Fields**

- APP
  - Application for the events.
- COUNT

Total number of log events.

## **ZMFLogDates**

## **Description**

The ZMFLogDates synonym stores summary data on the number of log events on each date.

## Source

ZMF

#### **Fields**

- DATE
  - Event date.
- MONTH

Event month.

- - Number of days that have passed since the event.

Total number of events that match the date and application.

## **ZMFLogList**

## **Description**

The ZMFLogList synonym lists all log events from the previous year.

### Source

**ZMF** 

### **Fields**

- DATE
  - Event date.
- TIME

Event time.

• SUBSYS

ZMF instance for the event.

Integer value representing the event type.

• TYPESTR

Name of the event type.

• USER

User who performed the event.

• PACKAGE

Event package.

• APP

Event application.

• DESC

Event description.

## **ZMFLogPackagesDates**

### Description

The ZMFLogPackagesDates synonym stores summary data on the number of log events on each date, by package.

## Source

**ZMF** 

#### **Fields**

DATE Event date.

| • | MONTH Event month.                                            |
|---|---------------------------------------------------------------|
| • | PACKAGE Event package.                                        |
| • | COUNT Total number of events that match the date and package. |

# **ZMFLogPackagesList**

## **Description**

The ZMFLogPackagesList synonym stores summary data on the number of log events for each package.

#### Source

**ZMF** 

## **Fields**

- PACKAGE Name of the package.
- COUNT Number of log events.

## **ZMFLogTypesDates**

## Description

The ZMFLogTypesDates synonym stores summary data on the number of log events for each type of event, by date.

### Source

**ZMF** 

### **Fields**

- DATE
  - Event date.
- MONTH

Event month.

- TYPE
  - Integer value representing event type.
- TYPESR

Name of the event type.

• COUNT Total number of events that match the date and type.

## **ZMFLogTypesList**

## **Description**

The ZMFLogTypesList stores summary data on the number of log events for each type of event.

#### Source

**ZMF** 

### **Fields**

- - Integer value representing event type.
- TYPESTR

Name of the event type.

• COUNT

Number of log events.

## **ZMFLogUsersDates**

## **Description**

The ZMFLogUsersDates synonym stores summary data on the number of log events for each user, by date.

## Source

ZMF

#### **Fields**

- DATE
  - Event date.
- MONTH

Event month.

USER

Event user.

• COUNT

Total number of events that match the date and the user.

# **ZMFLogUsersList**

## Description

The ZMFLogUsersList stores summary data on the number of log events for each user.

## Source

ZMF

- USER Event user.
- COUNT Number of events.